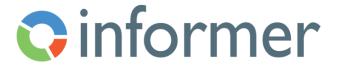

## **Building Templates**

## Course Syllabus

Participants learn to use the Templates feature in Informer to create a customizable format for viewing and exporting data.

Contact hours: 3

By the end of this course, participants will be able to:

- Build Templates
- Run Templates
- Export Templates
- Share Templates
- Use Nunjucks to inject data into HTML file